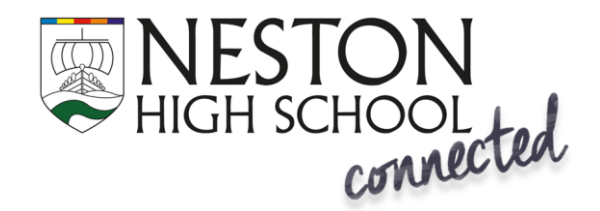

## Parent App installation and access guide

The SIMS Parent App, 'Parent App', is a mobile device App/website that enables you to view your child's attendance, achievement and behaviour in real time. To gain access to the Parent App, please read the policy for the system at <https://connected.nestonhigh.com/parent> and submit the form at the same link.

> **Before you begin, access to the Parent App system is secured by third** party login authentication system.

You will need **one** of the following accounts before continuing:

- A Microsoft account (inc. Hotmail, Outlook, Live, Office 365)
- A Google Account (inc. Gmail, Google Mail)
- A Facebook account
- A Twitter account

Decide which one you are going to 'link' to the Sims Parent App, and ensure you know **both the username and password** for your selection.

**If you do not have any of these accounts, you will need to sign-up for one before you can use the Parent App.**

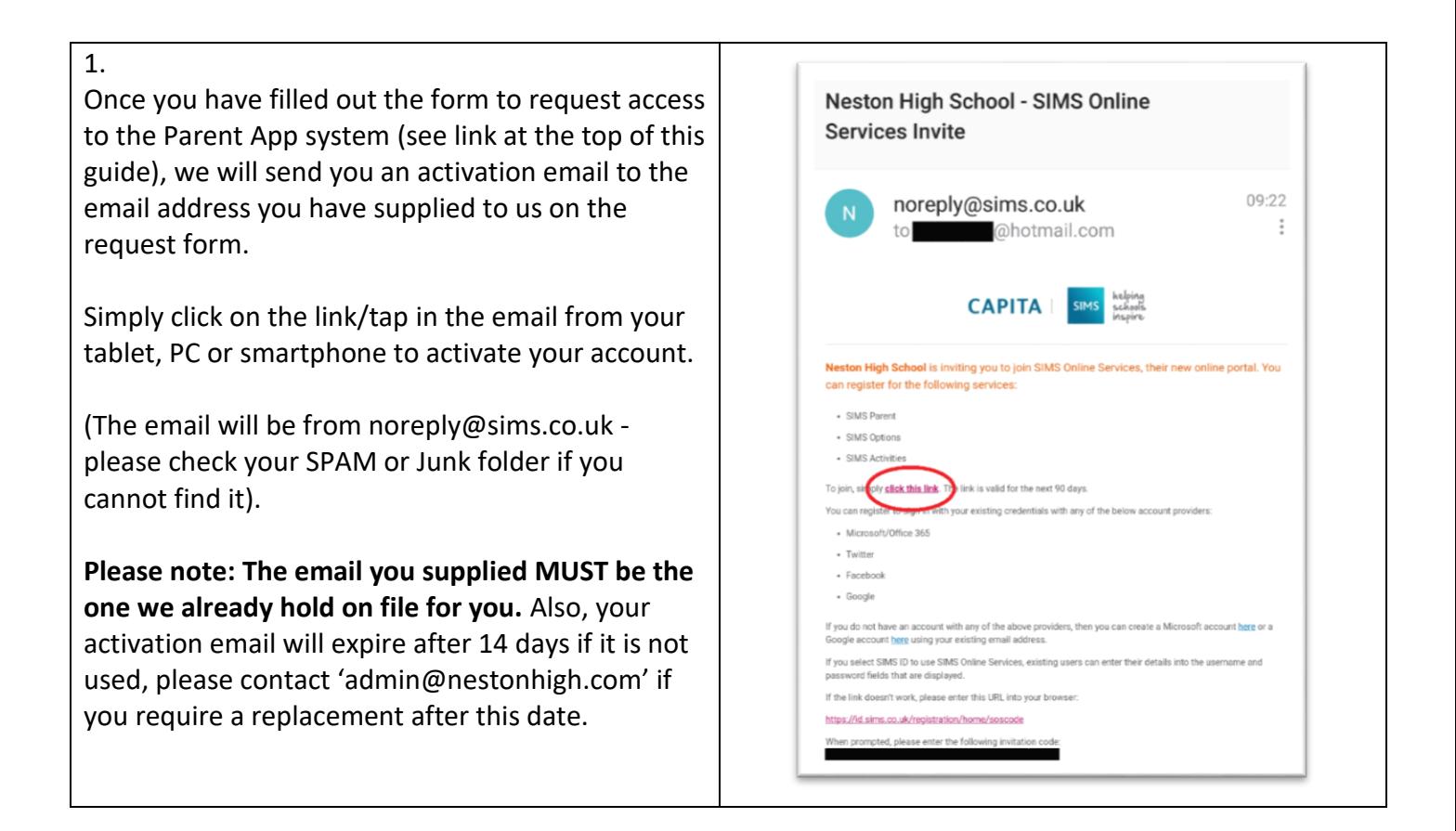

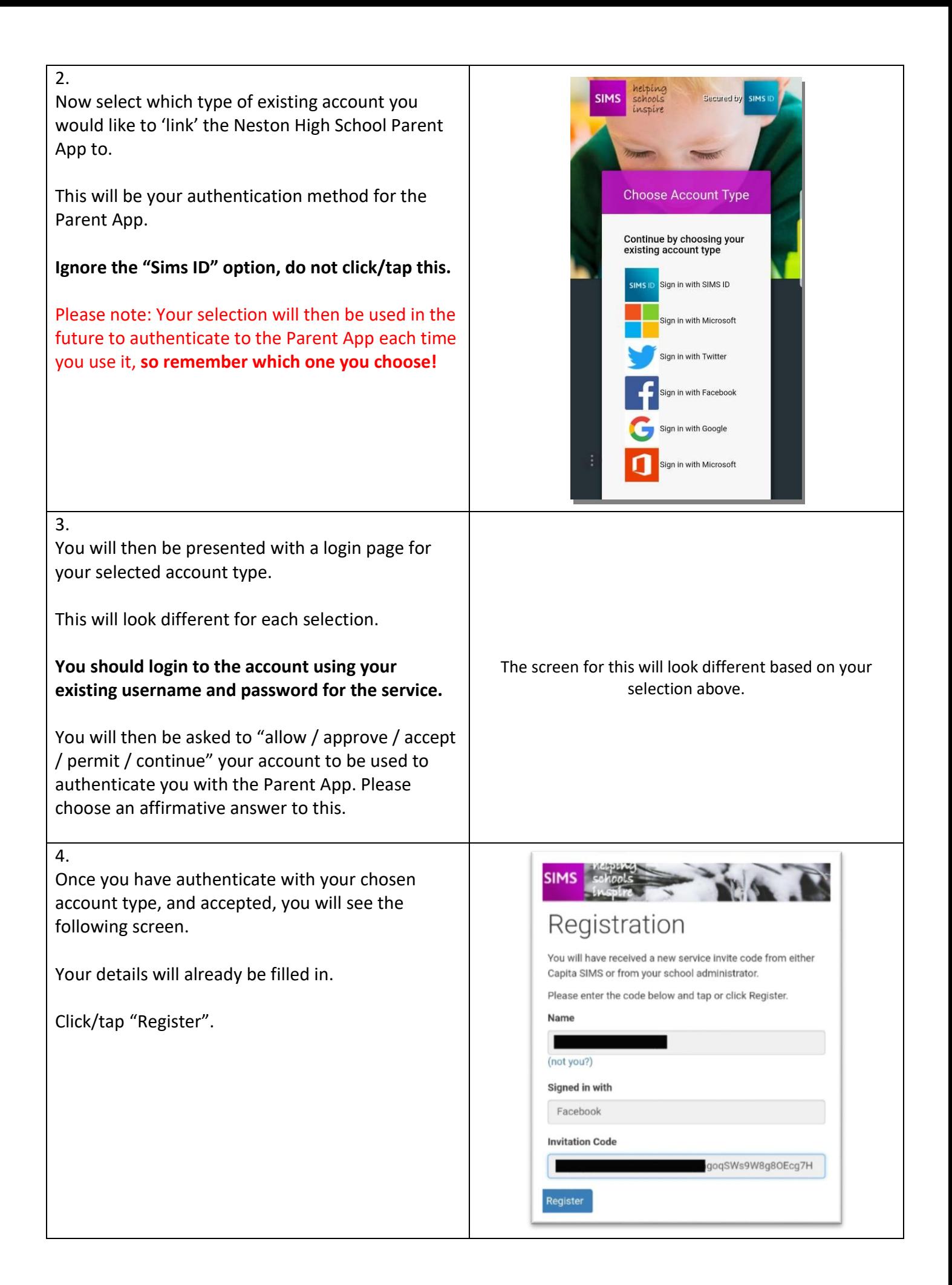

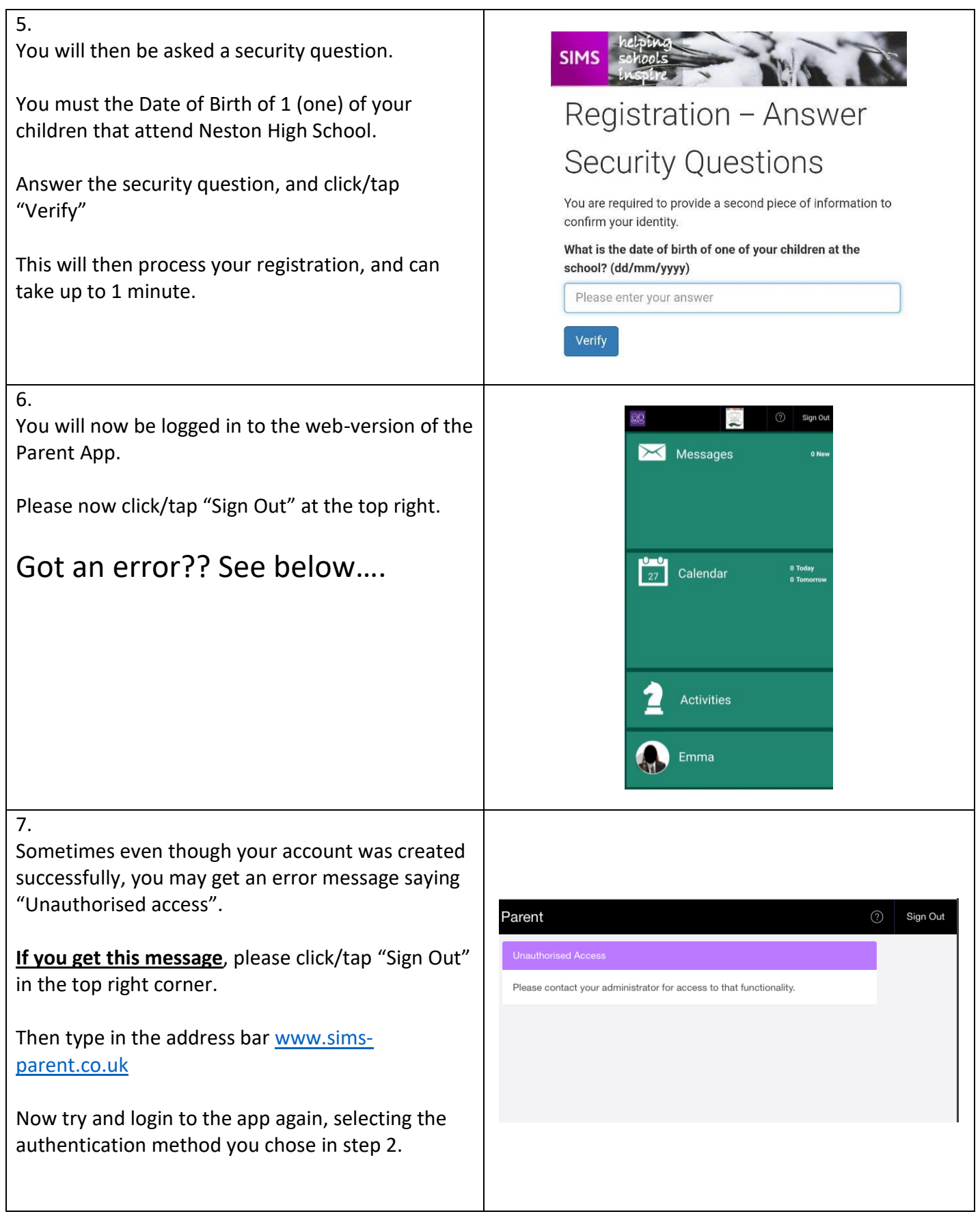

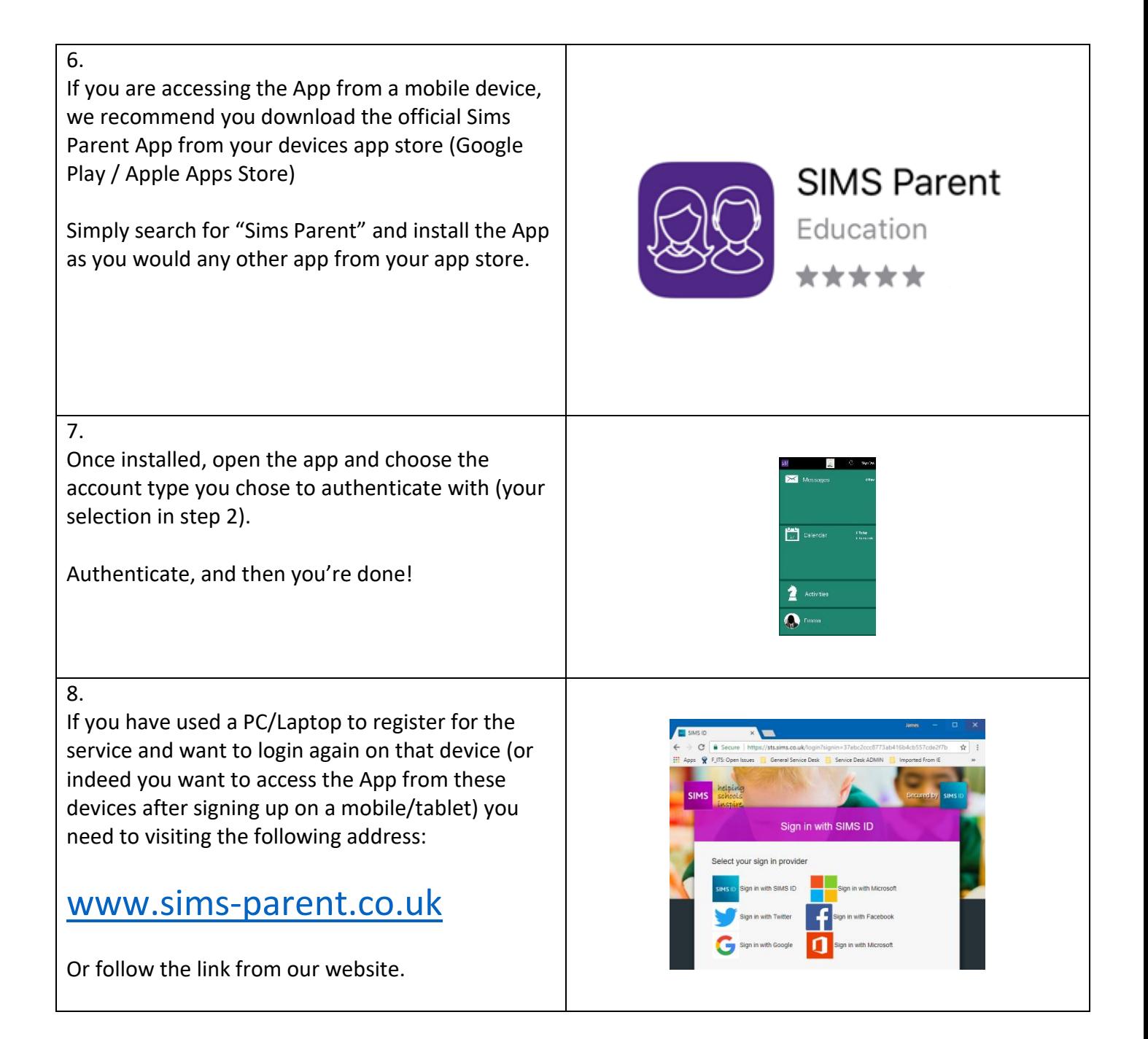

## That's is. You're ready to go!

If you experience any issues please log this on the school website and someone will be in touch

[www.nestonhigh.com](http://www.nestonhigh.com/)

- -> Parents
	- -> Parent App
		- -> "I am having trouble with the Parent App"